## **4NET GROUP OF COMPUTER INSTITUTIONS**

## **COMPUTER NOTES WINDOWS SHORTCUTS KEY**

R OF COMPUTER MOTORS

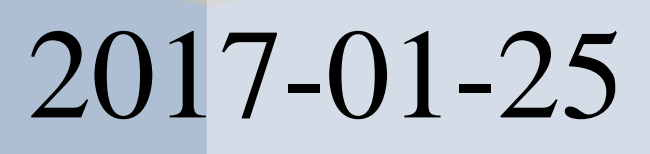

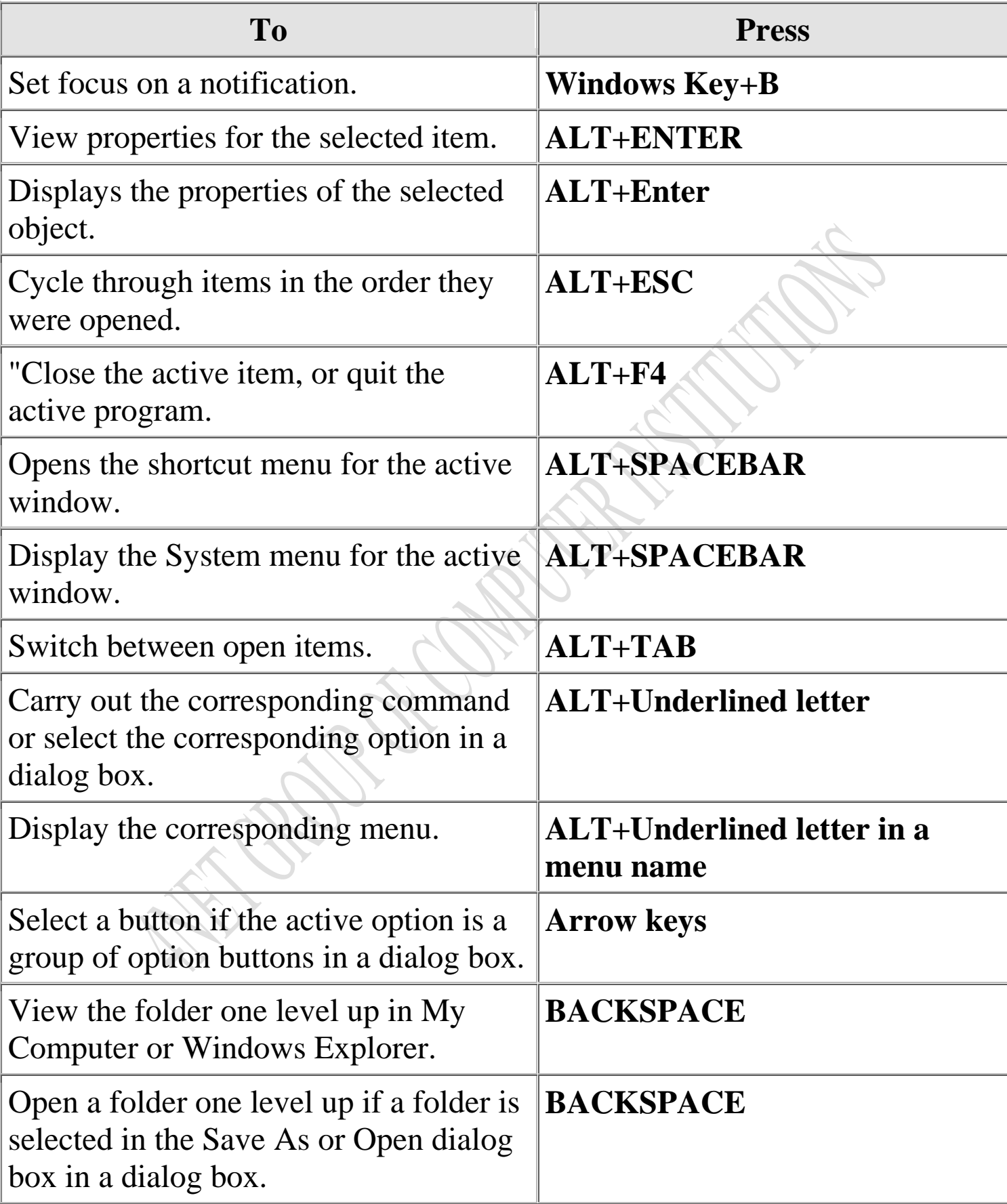

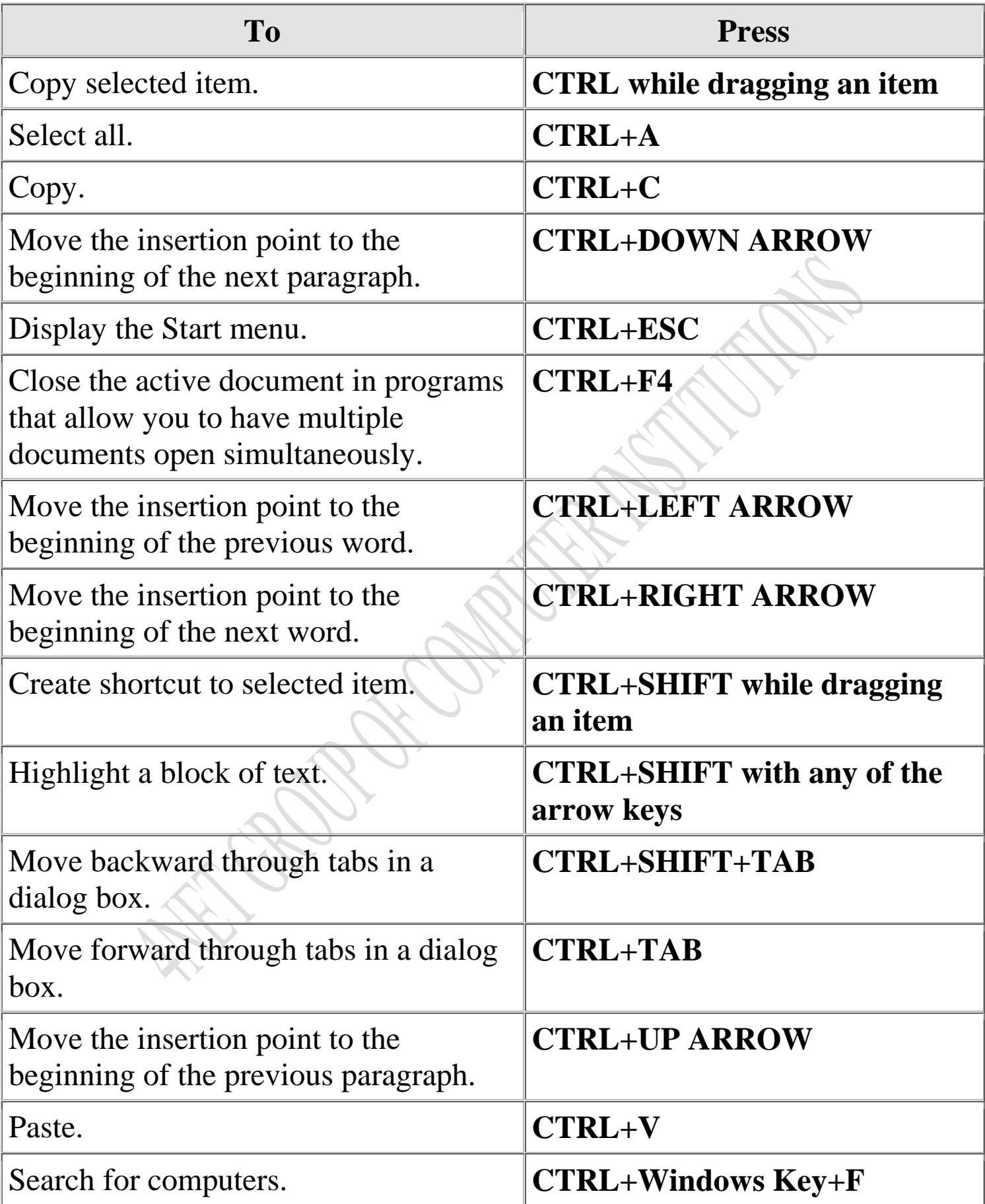

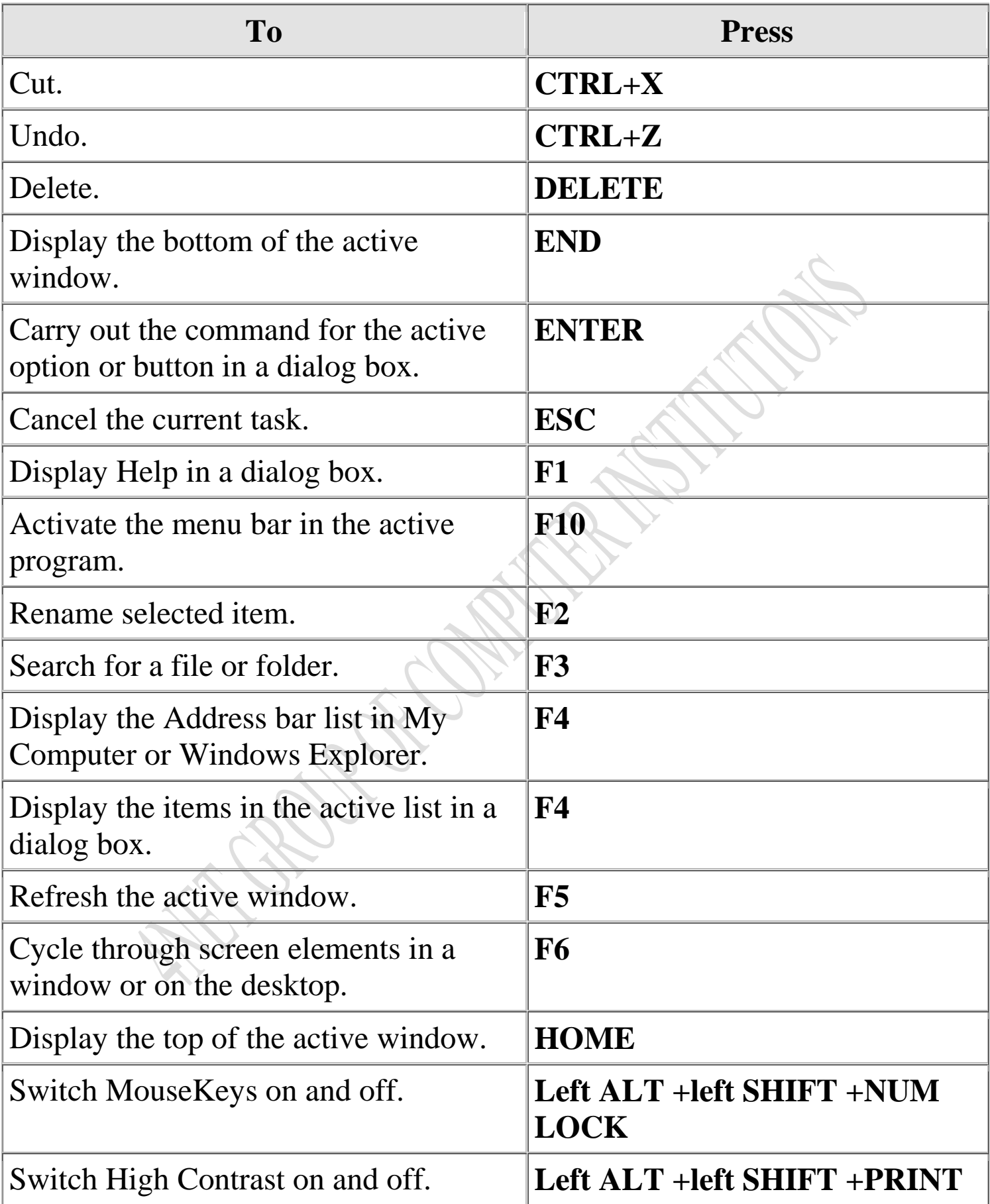

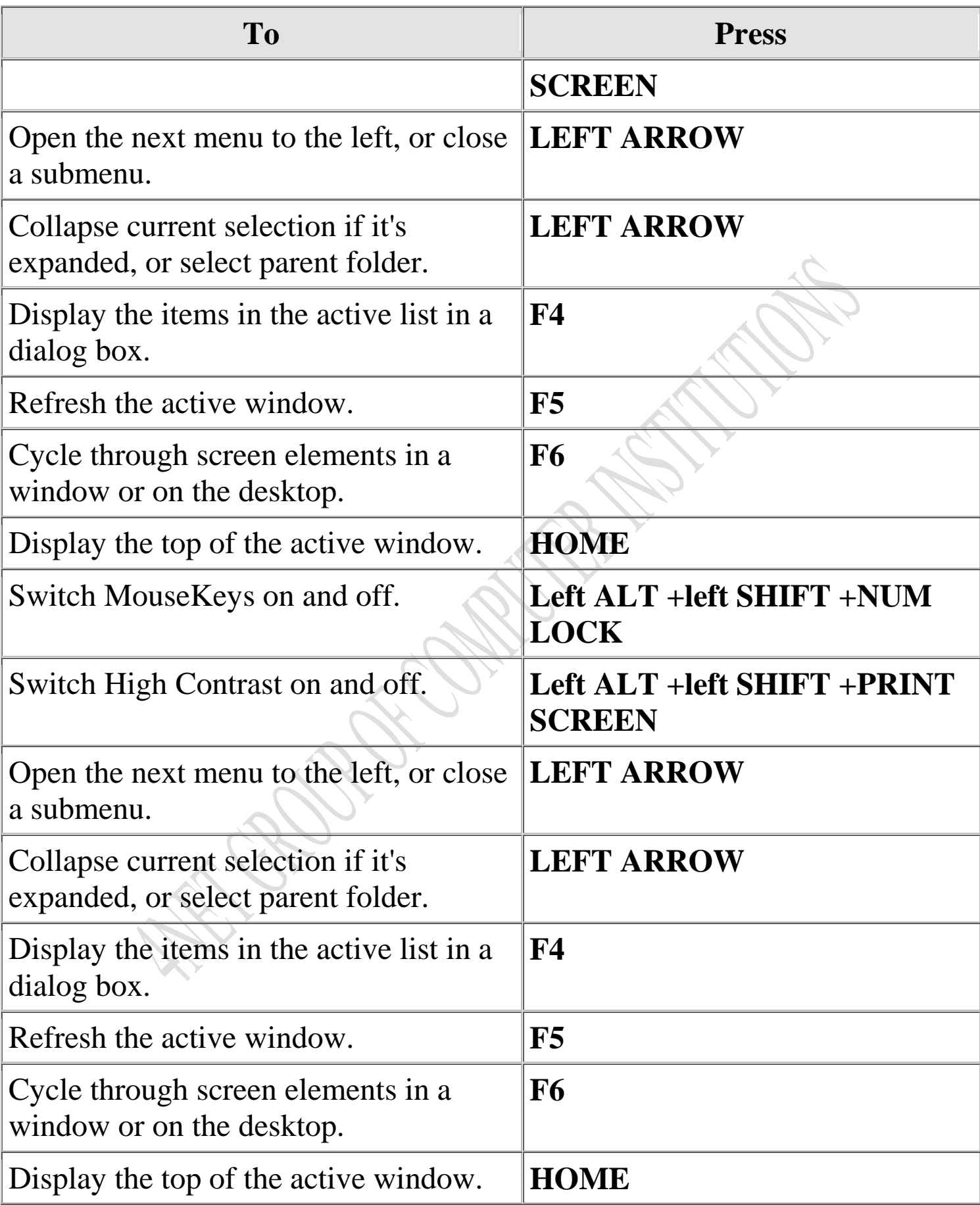

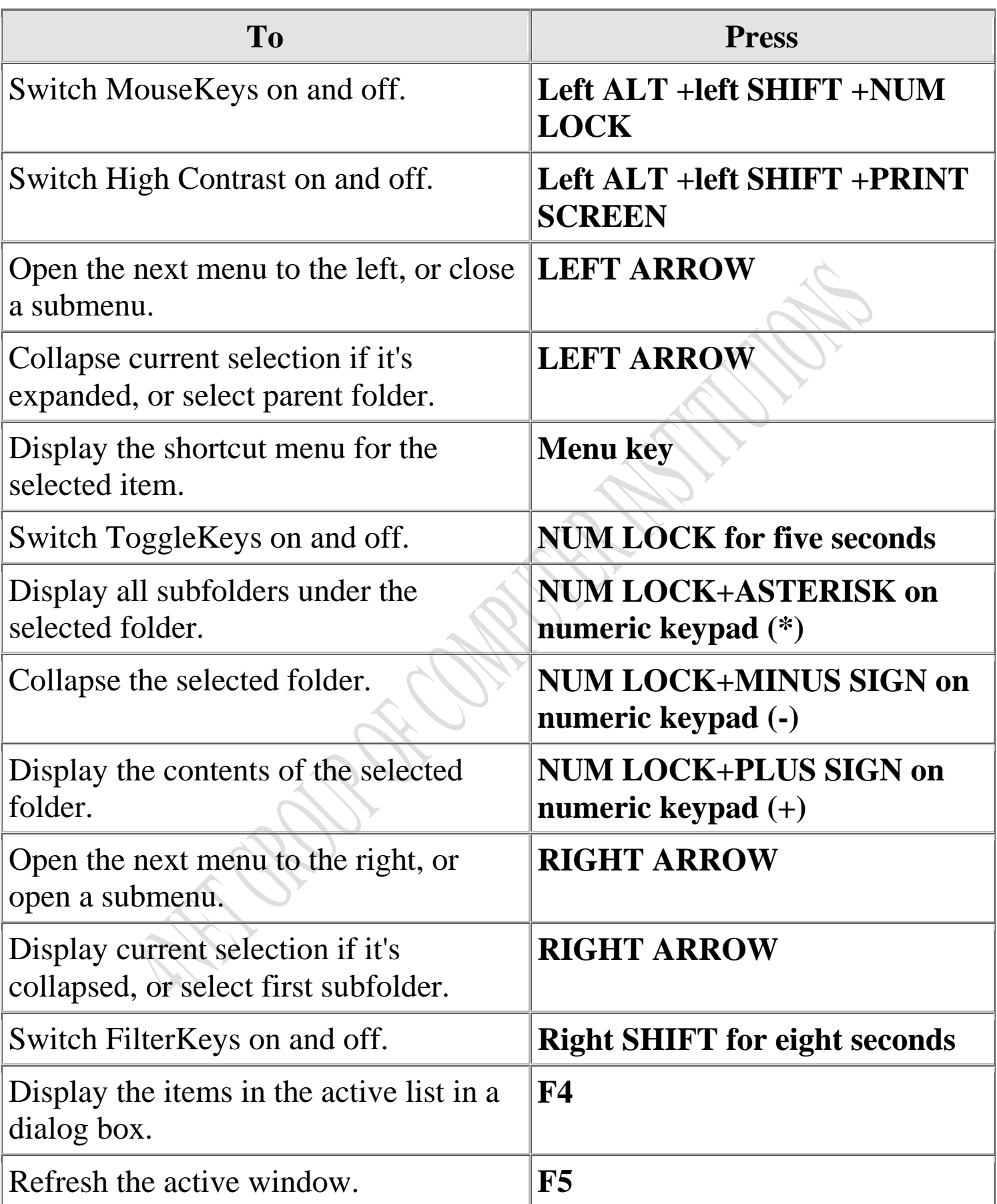

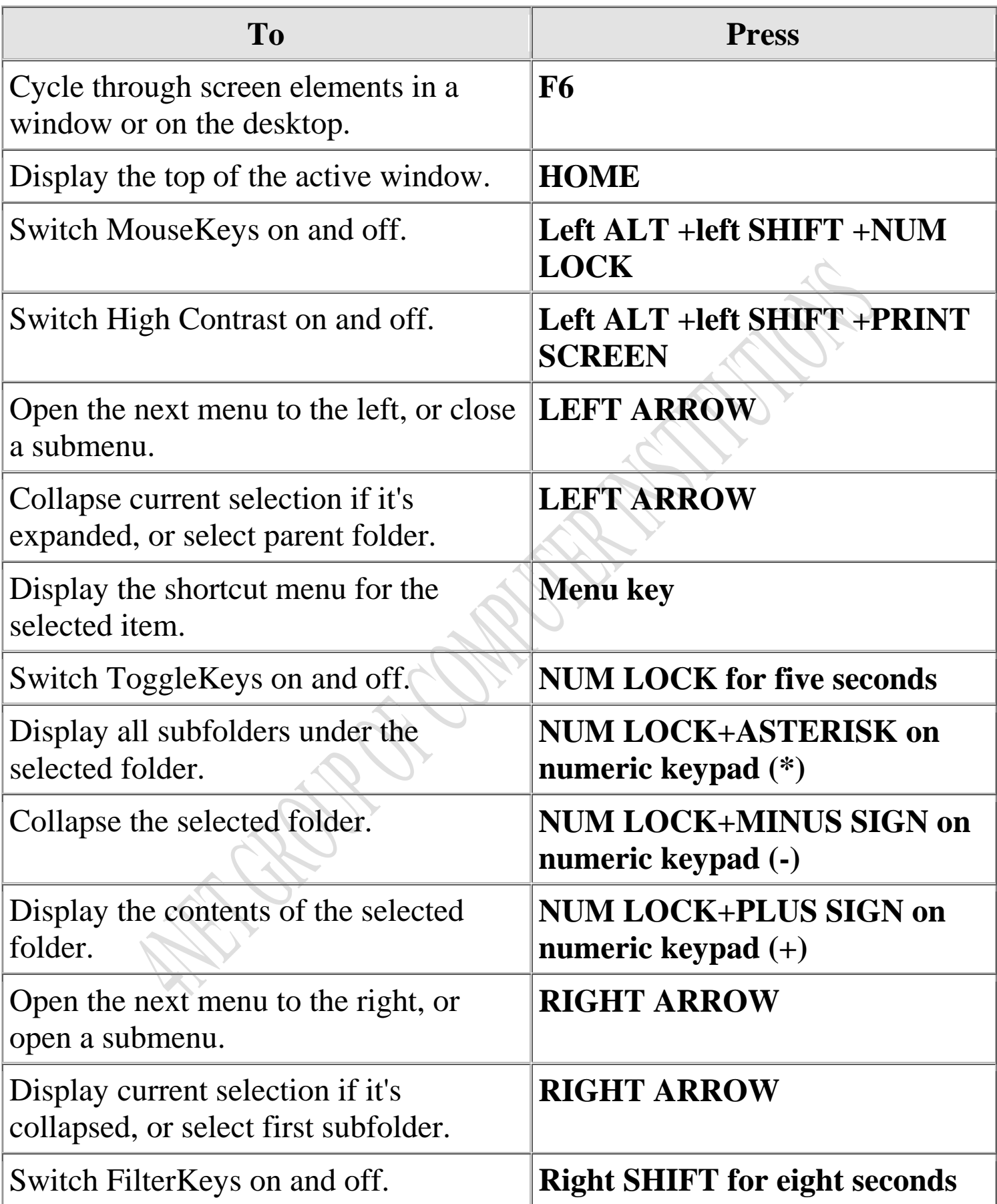

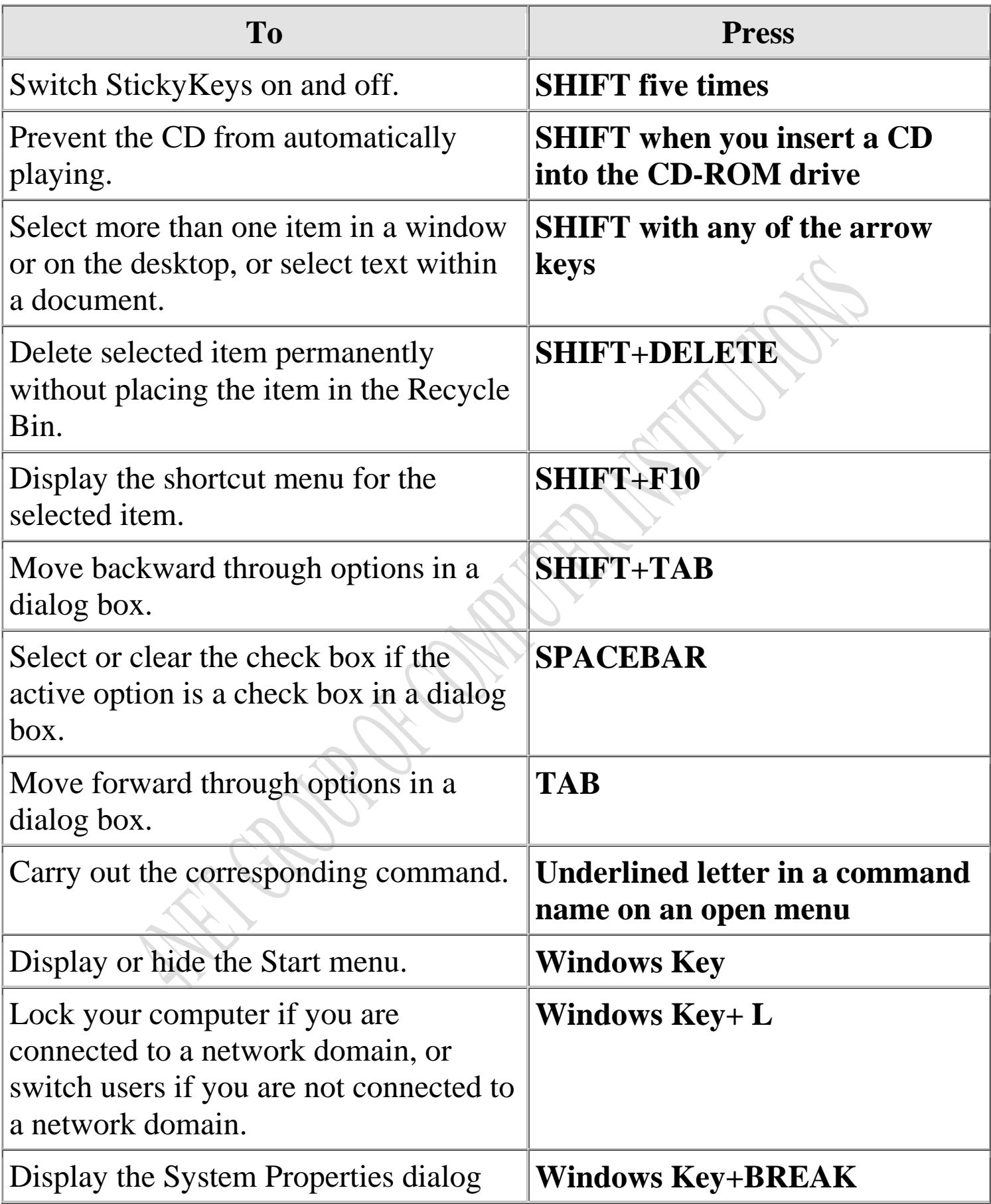

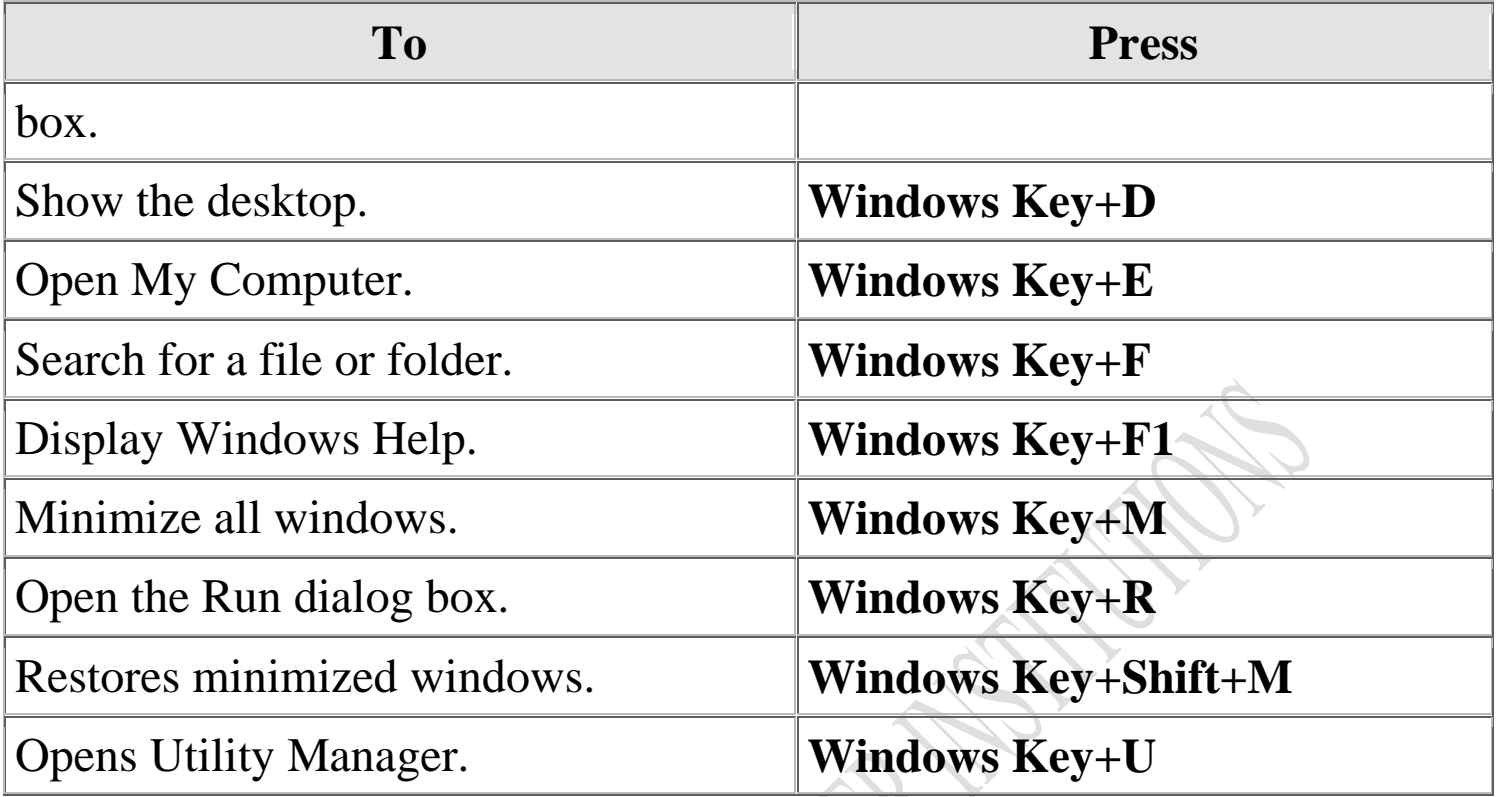

**ARIAN CARINAL**